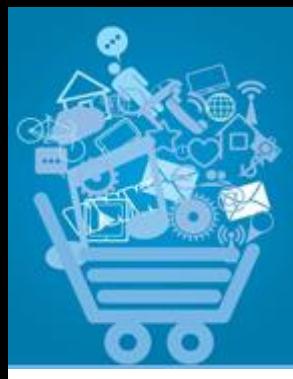

## **Ignify eCommerce**

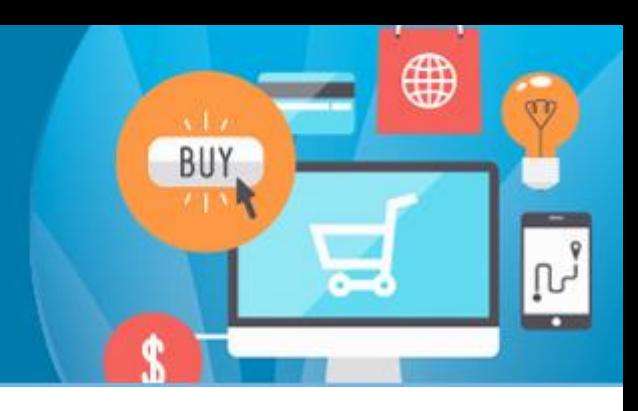

#### Ignify eCommerce integrates with:

- Dynamics AX
- Dynamics CRM
- Dynamics GP
- Dynamics NAV
- Dynamics SL

#### Optimized for:

- Responsive Web **Design**
- Social Media
- Search Engines

#### Ignify eCommerce Modules:

- Core
- Marketing
- $-B2B$
- **•** Merchandising
- **ERP** Integration

## Ignify eCommerce: Business to Business

For business-to-business (B2B) companies, the entire business model is focused on customer retention.

Ignify eCommerce provides your customers with a superior and personalized online experience that supports quick, and efficient order placement.

And for merchants, being able to gain instant access to customer orders and purchasing habits, and to segment their clients into different classes, enables them to get clear insight into each customer interests and activities.

With Ignify eCommerce providing a userfriendly system rich in B2B functionality, you will strengthen your relationships with customers by offering them products more attuned to their needs and activities, and thus provide them with overall greater value.

#### Segment Customers

- Create different customer categories according to your customer base, and assign customers to the right class (e.g., Corporate Customer, Reseller, Government Customer) with individualized rules for each customer category.
- Allow different payment methods (Credit Card, Check, Wire, On Account) by customer category – e.g., retail customers can only pay by credit card, but corporate customers can pay by credit card or put an order on their account.
- Set default payment methods by customer category.
- Charge or don't charge tax by customer category (e.g., no tax for resellers).
- Restrict shipping methods by customer category (e.g., no FedEx One Day for Government Customers etc.).

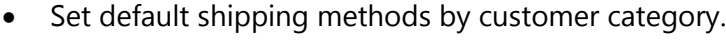

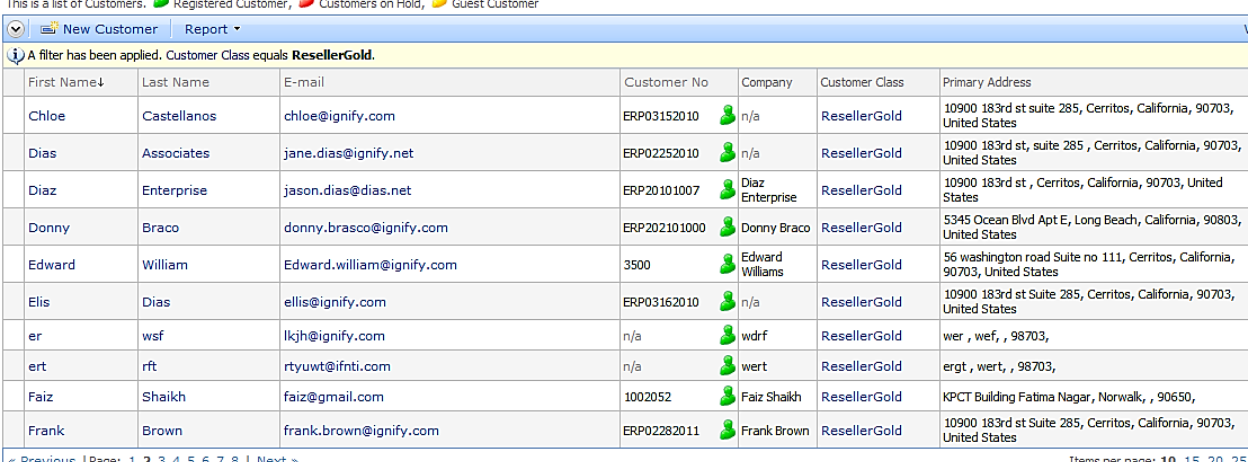

#### This is a list of Quetomers **of Deglishered Quetomer of** Quetomers on Hold **of** Quest Quetom

« Previous | Page: 1 2 3 4 5 6 7 8 | Next »

*With the Excel-like interface of the Ignify eCommerce Manager Panel, you can filter your customer base down to a particular customer category, and then view the order history details of each individual customer in that category.*

#### Personalized eCommerce

- Personalize a store with items, pricing and discounts based on the customer.
- Create a store look and feel, template, and catalog that is based on the customer that is visiting the store.
- Set up pricing according to different parameters:
	- o *Customer Level:* Determine the different purchasing levels that your customers can earn, and then set prices to reflect those levels (e.g., Gold, Silver, Diamond, etc.).
	- o *Customer Level Item Category Discounts:* Configure varying prices for customer levels on product categories (e.g., 5% off on items in the books category at the Silver level; 10% off on items in the books category at the Gold level).
	- o *Item Discounts by Customer Level:* Assign discounts on individual products for each customer level.
- o *Customer-based Pricing from ERP-based Price List:* Sync the pricing lists in your ERP system with the prices that you offer your customers.
- Allow multiple users per customer account by enabling a customer to have multiple logins and user names associated with a single account.
	- o Ability to have regular customer users and administrative customer users.
	- o Users can have separate address books.
	- $\circ$  Ability to set different user permissions e.g., administrative users can see orders by all customer users; non-administrative users can see their orders only.
	- o Allow individual users to set email preferences for order confirmations, shipping notifications, etc.

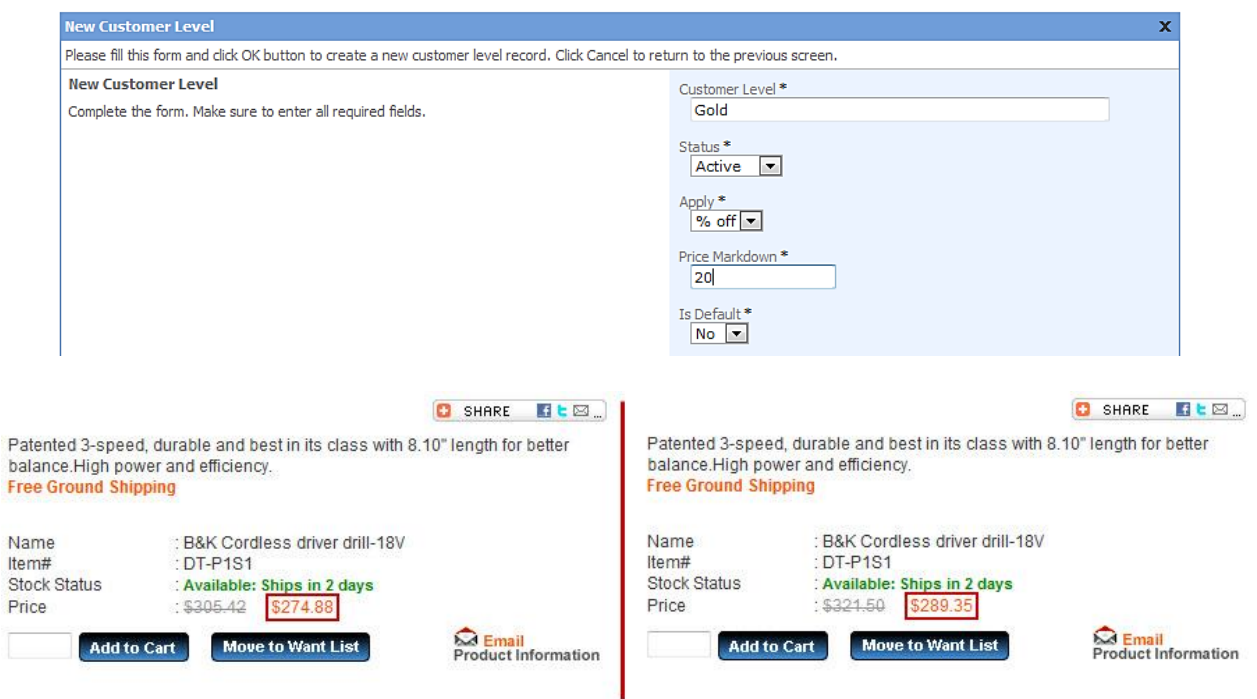

*Create customer level pricing on product categories or specific items. Different customers see different pricing when logged in.* 

#### Provide a Customer Dashboard

- Provide customers a rich dashboard and information panels that enable them to:
	- o View order history.

F

- o Copy a past order into a new order, saving time for order entry.
- o View sales quotes with negotiated pricing and convert a quote into an order.
- o View purchase history, with the ability to order from the purchase history.
- o View outstanding balance versus credit limit.
- o Pay invoices via ACH credit card.
- o View software downloads.

o View and update email preferences, including subscription to newsletters.

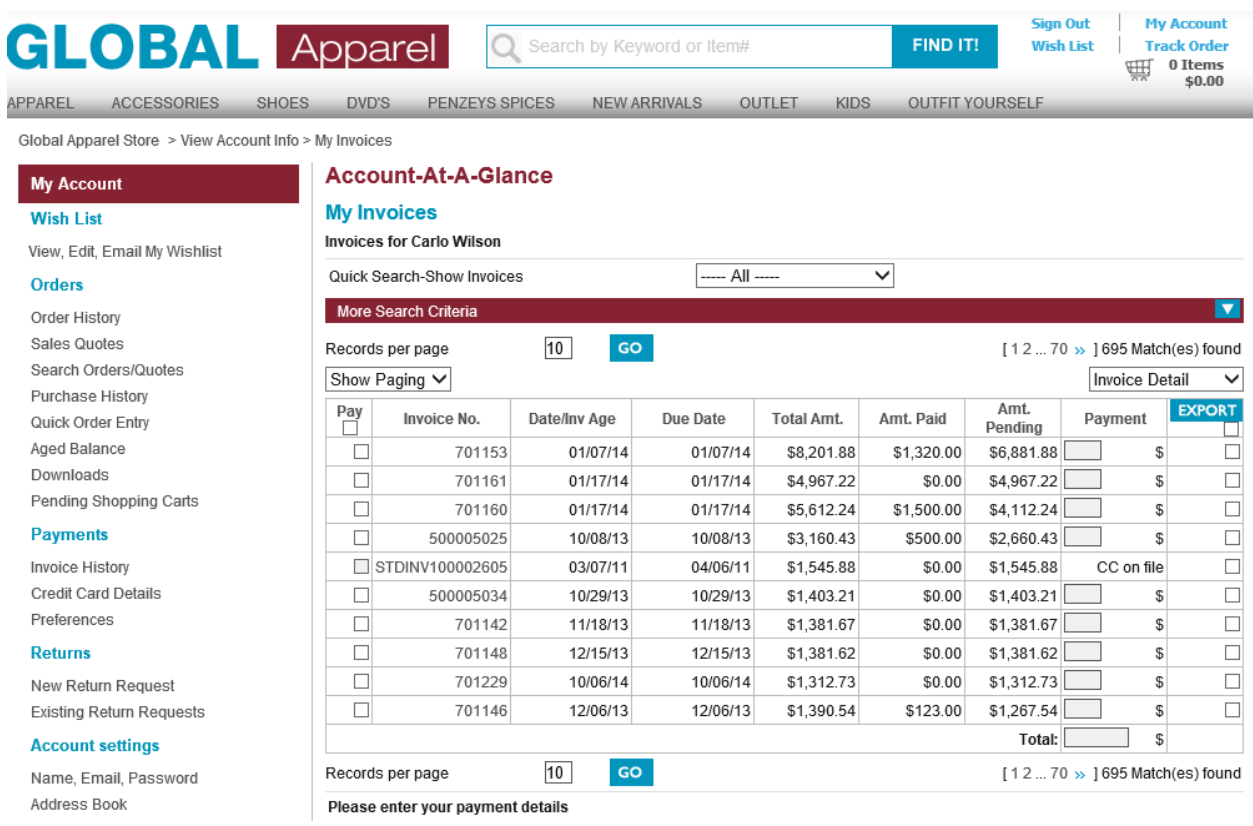

*Ignify eCommerce provides customers with quick and easy purchasing processes - for example, a customer can view invoice details and then directly pay with a simple click of a button.*

#### Efficient Order Entry

- Enable quick order entry for customers, thus increasing order output and strengthening relationships with the customer.
- With Ignify eCommerce, merchants can allow customers to:
	- $\circ$  Search an item by Item #, keywords, categories, etc.
	- o Add multiple items simultaneously to an order.
	- $\circ$  Create and save quick order lists with multiple items, with the ability to add all the items in the list instantly to an order.
	- o Create lists manually by selecting items to add; or create lists in Excel that contain item codes and quantities, and then upload those Excel lists to the portal.

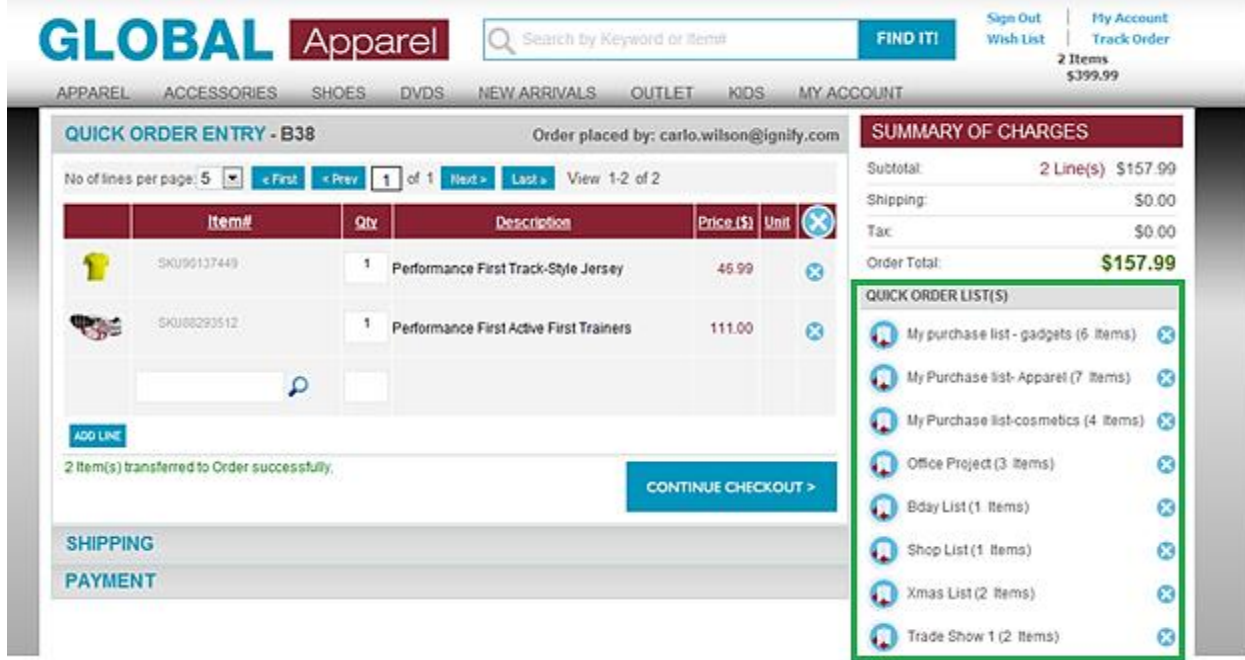

*Quick order entry in Ignify eCommerce allows customers to create and save lists of items, and then apply a list (or more) to the order – saving customers' time, and making the ordering process far more efficient.* 

# **Have questions? Contact us!**

## **Call: (888) IGNIFY-5 Email: eCommerce@ignify.com**

**www.ecommercefordynamics.com** 

## **About Ignify**

Ignify is winner/finalist of the Worldwide Microsoft Partner of the Year Award in 2014, 2013, 2012, 2011, and 2010, and offers ERP, CRM, eCommerce, Order Management, and Point of Sale solutions based on the Microsoft Dynamics line of products.

Ignify has been included as the fastest growing business in North America for seven years in a row by Inc. Magazine. Ignify has team members worldwide including Los Angeles, Silicon Valley, Seattle, Nashville, Phoenix, Toronto, Manila, Singapore, Kuala Lumpur, Pune, Bangalore, Hong Kong, and Bangkok.

If you would like more information on how to optimize your online sales channel, call (888) IGNIFY5 or email us at [ecommerce@ignify.com.](mailto:ecommerce@ignify.com) Follow our blog at [www.blog.ignify.com,](http://www.blog.ignify.com/) or on Twitter [@ignifyecommerce.](https://twitter.com/ignifyecommerce)